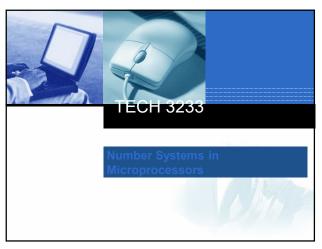

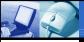

## Decimal – Base 10

- Decimal has digits 0 9.
- Number system we commonly use in our day to day lives.

| Hundreds        | Tens            | Ones            |
|-----------------|-----------------|-----------------|
| 10 <sup>2</sup> | 10 <sup>1</sup> | 10 <sup>0</sup> |
|                 |                 |                 |

2

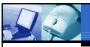

# Binary – Base 2

- Binary has digits 0 and 1.
- Commonly used in digital logic, computers and networking.

| 128            | 64             | 32             | 16             | 8              | 4                     | 2              | 1  |
|----------------|----------------|----------------|----------------|----------------|-----------------------|----------------|----|
| 2 <sup>7</sup> | 2 <sup>6</sup> | 2 <sup>5</sup> | 2 <sup>4</sup> | 2 <sup>3</sup> | <b>2</b> <sup>2</sup> | 2 <sup>1</sup> | 2º |
|                |                |                |                |                |                       |                |    |

| 12                    | Ex                    | amp                   | le D | ecim           |                       | Bin                                | _   |
|-----------------------|-----------------------|-----------------------|------|----------------|-----------------------|------------------------------------|-----|
|                       |                       |                       |      |                | Cor                   | ivers                              | ioi |
|                       | , weigh               | 0 to bir              | nary | 8              | 4                     | 2                                  | 1   |
| 128                   | 64                    | 32                    | 16   | 8              | 4                     | 2                                  | 1   |
|                       |                       | 05                    | 24   | 03             | -2                    | THE RESERVE OF THE PERSON NAMED IN | -0  |
| <b>2</b> <sup>7</sup> | <b>2</b> <sup>6</sup> | <b>2</b> <sup>5</sup> | 2    | 2 <sup>3</sup> | <b>2</b> <sup>2</sup> | 2 <sup>1</sup>                     | 20  |
| 2 <sup>7</sup>        | 2 <sup>6</sup>        | 2°                    | 2.   | 2°             | 22                    | 2 <sup>1</sup>                     | 2°  |

|   | 14              | Ex                    | amp                   | le D | ecim                  |                       | o Bir          |            |
|---|-----------------|-----------------------|-----------------------|------|-----------------------|-----------------------|----------------|------------|
| • | using<br>factor | weigh                 | · · · · ·             |      |                       | I                     |                |            |
|   | 128             | 64                    | 32                    | 16   | 8                     | 4                     | 2              | 1          |
|   | 2 <sup>7</sup>  | <b>2</b> <sup>6</sup> | <b>2</b> <sup>5</sup> | 24   | <b>2</b> <sup>3</sup> | <b>2</b> <sup>2</sup> | 2 <sup>1</sup> | <b>2</b> ° |
|   |                 |                       |                       |      |                       |                       | 1 1 1          | WA.        |

|                                                    | Conve    |          | o binary  |
|----------------------------------------------------|----------|----------|-----------|
| Convert 100 to<br>binary using<br>division method. | Division | Quotient | Remainder |

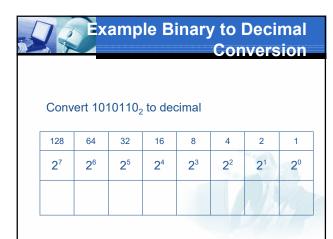

#### 

8

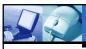

## Labeling a Binary Number

- We need a way to tell a computer the difference between 1010<sub>10</sub> and 1010<sub>2</sub>
- In textbooks we use subscripts (like above)
- In this class a leading 0b sign will show a binary value.
- Some other methods include a leading % or a B at the end.

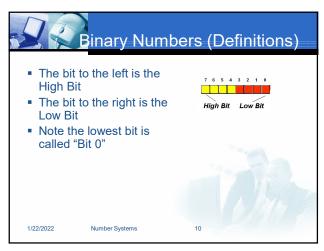

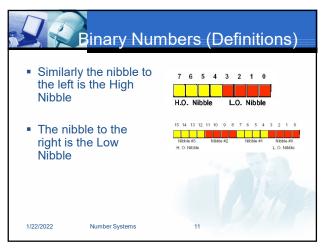

| 1          |       | lex –      | Base       | 16    |      |
|------------|-------|------------|------------|-------|------|
| Base<br>10 | Base2 | Base<br>16 | Base<br>10 | Base2 | Base |
| 0          | 0000  | 0          | 8          | 1000  | 8    |
| 1          | 0001  | 1          | 9          | 1001  | 9    |
| 2          | 0010  | 2          | 10         | 1010  | Α    |
| 3          | 0011  | 3          | 11         | 1011  | В    |
| 4          | 0100  | 4          | 12         | 1100  | С    |
| 5          | 0101  | 5          | 13         | 1101  | D    |
| 6          | 0110  | 6          | 14         | 1110  | E    |
| 7          | 0111  | 7          | 15         | 1111  | F    |

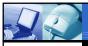

## Hex – Base 16

- Most commonly used in computers and networking (error messages in windows and MAC addresses)
- Why base 16? Because 4 bits can be converted to decimal digits 0 -> 15.

| 8              | 4                     | 2    | 1                     |
|----------------|-----------------------|------|-----------------------|
| 2 <sup>3</sup> | <b>2</b> <sup>2</sup> | 21   | <b>2</b> <sup>0</sup> |
|                |                       |      | YA                    |
|                |                       | 1.18 |                       |

13

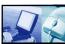

# **Example Decimal to Hex Conversion**

#### Convert 100 to Hex via Binary.

| 128            | 64                    | 32                    | 16             | 8                     | 4                     | 2              | 1                     |
|----------------|-----------------------|-----------------------|----------------|-----------------------|-----------------------|----------------|-----------------------|
| 2 <sup>7</sup> | <b>2</b> <sup>6</sup> | <b>2</b> <sup>5</sup> | 2 <sup>4</sup> | <b>2</b> <sup>3</sup> | <b>2</b> <sup>2</sup> | 2 <sup>1</sup> | <b>2</b> <sup>0</sup> |
|                |                       |                       |                |                       |                       | ~~~            |                       |
| 8              | 4                     | 2                     | 1              | 8                     | 4                     | 2              | 1                     |
|                |                       |                       |                |                       |                       |                | Dy A                  |

14

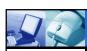

# **Example Decimal to Hex Conversion**

#### Convert 200 to Hex via Binary.

| 128 | 64             | 32                    | 16             | 8                     | 4                     | 2              | 1  |
|-----|----------------|-----------------------|----------------|-----------------------|-----------------------|----------------|----|
| 27  | 2 <sup>6</sup> | <b>2</b> <sup>5</sup> | 2 <sup>4</sup> | <b>2</b> <sup>3</sup> | <b>2</b> <sup>2</sup> | 2 <sup>1</sup> | 2º |
|     |                |                       |                |                       |                       | ===            |    |
| 8   | 4              | 2                     | 1              | 8                     | 4                     | 2              | 1  |
|     |                |                       |                |                       |                       |                |    |

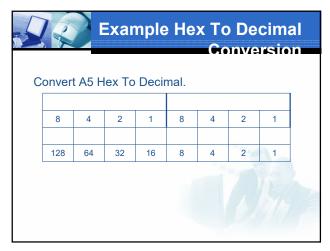

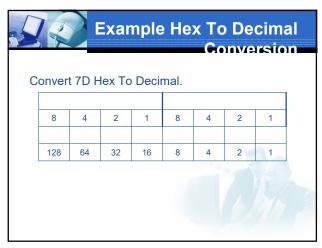

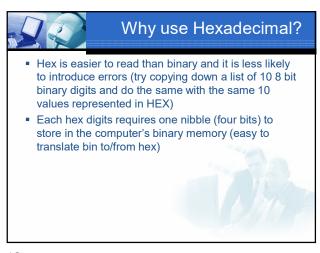

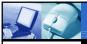

## Labeling a Binary Number

- We need a way to tell a computer the difference between 10<sub>10</sub> and 10<sub>16</sub>
- In textbooks we use subscripts (like above)
- In this class, Hex will be represented by a leading "0x" (0x10). Windows also uses this method.
- In some programs a leading \$ sign will show a Hex value (0x10)

19

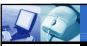

Other ways to store data in bits

20

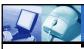

## **Binary Coded Decimal**

- Each Decimal Digit is represented by its 4 bit binary equivalent.
- EG

145

1 4 5

0001 0100 0101

 NOTE: This is not BINARY (145 dec to binary would be 10010001)

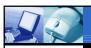

#### Time

 We can use a techniques like bit fields and packed data to store information like the date:

15 14 13 12 11 10 9 8 7 6 5 4 3 2 1 0 M M M M D D D D D Y Y Y Y Y Y

•We know the month can be represented by values 1-12 we use 4 bits (which can represent values 0-15).

•The largest month has 31 days so we use 5 bits (which can represent values 0-31)

\*Here we represent the year using the last two digits of the year so 7 bits are used (which can represent values 0-127)

22

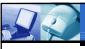

## **Negative Numbers**

#### Two's Complement

- used to represent both positive and negative numbers
- Give up MSB as a sign bit (1 -> negative)
- positive numbers are the same as they would be without the two's complement representation.

Examples:  $01101_2 = 13_{10}$  $11101_2 = -3_{10}$ 

From: Chris Grapp - University o

23

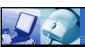

## Converting to Two's Comp

#### Method 1

(example  $00110_2=6_{10} \rightarrow \text{Convert to -6 in 2's complement})$ 

- Flip all the bits
  - 11001 (this is the 1's complement)
- Add 1
  - **o** 11010

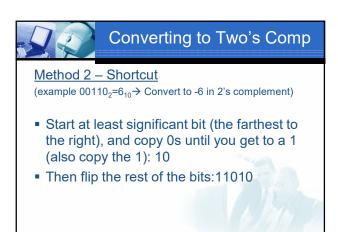

|                                         | Why 2's Comp               |
|-----------------------------------------|----------------------------|
| <ul> <li>Only one form of 0.</li> </ul> | Two's Complement   Decimal |
| Only one form of o.                     | 0111 7                     |
|                                         | 0110 6                     |
|                                         | 0101 5                     |
| Easy to subtract:                       | 0100 4                     |
| Just Add!                               | 0011 3                     |
| *                                       | 0010 2                     |
| 0100 ( 4 <sub>10</sub> )                | 0001 1                     |
| +1101 (-3 <sub>10</sub> )               | 0000 0                     |
| +1101 (-310)                            | 1111 -1                    |
|                                         | 1110 -2                    |
| 0001 ( 1 )                              | 1101 -3                    |
| 0001 ( 1 <sub>10</sub> )                | 1100 -4                    |
| It works!                               | 1011 -5                    |
|                                         | 1010 -6                    |
|                                         | 1001 -7                    |
|                                         | 1000 -8                    |

|                           | Why 2's Comp               | ? |
|---------------------------|----------------------------|---|
|                           | Two's Complement   Decimal |   |
| Just Add!                 | 0111 7                     |   |
| •                         | 0110 6                     |   |
| 1011 (-5 <sub>10</sub> )  | 0101 5                     |   |
| +0010 ( 2 <sub>10</sub> ) | 0100 4                     |   |
| 10070 ( -10)              | 0011 3                     |   |
|                           | 0010 2                     |   |
| 1101 (-3 <sub>10</sub> )  | 0001 1                     |   |
| It works!                 | 0000 0                     |   |
| it works.                 | 1111 -1                    |   |
|                           | 1110 -2                    |   |
|                           | 1101 -3                    |   |
|                           | 1100 -4                    |   |
|                           | 1011 -5                    |   |
|                           | 1010 -6                    |   |
|                           | 1001 -7                    |   |
|                           | 1000 -8                    |   |

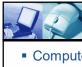

## Floating Point Numbers

- Computers use IEEE Standard 754 for storing Floating Point Numbers in Binary
- Values are stored in 3 bit fields
  - Sign Bit
  - Exponent Field
  - Mantissa Field

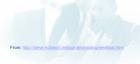

28

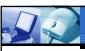

## Floating Point Numbers

- Sign Bit
  - 0 denotes a positive number
  - 1 denotes a negative number

29

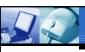

## Floating Point Numbers

- Exponent
  - Can represent both positive and negative exponents.
  - A bias is added to the actual exponent in order to get the stored exponent.
  - For IEEE single-precision floats, this value is 127. Thus,
    - an exponent of zero means that 127 is stored in the exponent field.
    - A stored value of 200 indicates an exponent of (200-127), or 73.
  - Note: exponents of -127 (all 0s) and +128 (all 1s) are reserved for special numbers.

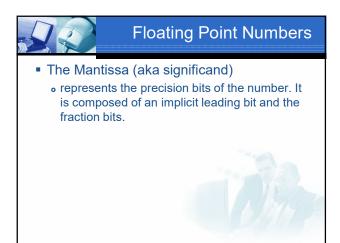

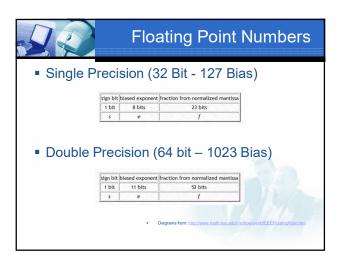

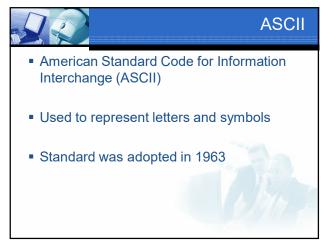

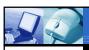

#### **ASCII**

- Broken into 4 groups of 32 characters
  - Group 1 (0x00 to 0x1F) Non Printable control characters
  - Group 2 (0x20 to 0x3F) punctuation, special characters and numeric digits
  - Group 3 (0x40 to 0x5F) Letters 'A..Z' and some other characters
  - Group 4 (0x60 to 0x7F) Letters 'a..z' and some other characters.
- http://asciitable.com

34

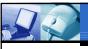

## Op Codes

- Computers store instructions, called Operation Codes (or Op Codes) in memory as binary values.
- Each Microprocessor uses a different set of op codes.
- Example
  - 0x1B tells a 68HC11 to Add two values
  - The same value tells an 80x86 processor to subtract two numbers

35

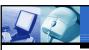

#### Context!

• In a computer a value stored in memory cannot be interpreted unless it is put in context by a program!

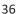